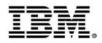

# Optimizing applications and data for mobile workloads

Track 3: Extending the mainframe to the mobile enterprise

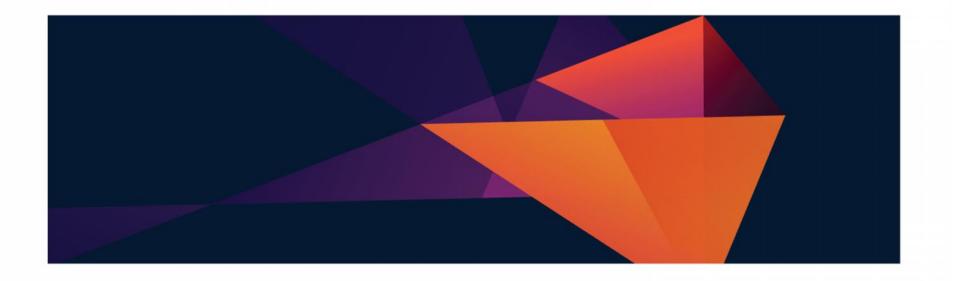

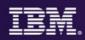

### Where we are in todays agenda

- Mobilizing the mainframe
- Modernizing mainframe applications for mobile and more
- Exposing mainframe applications and services to mobile
- Developing an IBM MobileFirst platform application for z Systems
- Optimizing applications and data for mobile workloads
- Client use cases and getting started with mobile and z Systems

### **CIO** Pressures

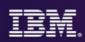

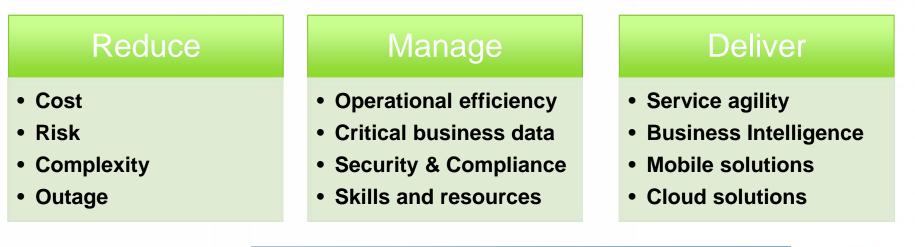

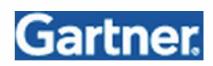

"Agility and accessibility will make the successful organization of the future."

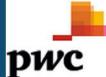

### **Digital technologies lead CIO technology priorities**

| CIO technologies                    | Ranking of technologies CIOs selected as one<br>of their top 3 priorities in 2013 |      |      |      |      |  |  |  |
|-------------------------------------|-----------------------------------------------------------------------------------|------|------|------|------|--|--|--|
| Ranking                             | 2013                                                                              | 2012 | 2011 | 2010 | 2009 |  |  |  |
| Analytics and business intelligence | 1                                                                                 | 1    | 5    | 5    | 1    |  |  |  |
| Mobile technologies                 | 2                                                                                 | 2    | 3    | 6    | 12   |  |  |  |
| Cloud computing (SaaS, IaaS, PaaS)  | 3                                                                                 | 3    | 1    | 2    | 16   |  |  |  |

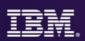

Bringing together the people, processes, and tools across the entire software delivery lifecycle – spanning mobile to mainframe platforms

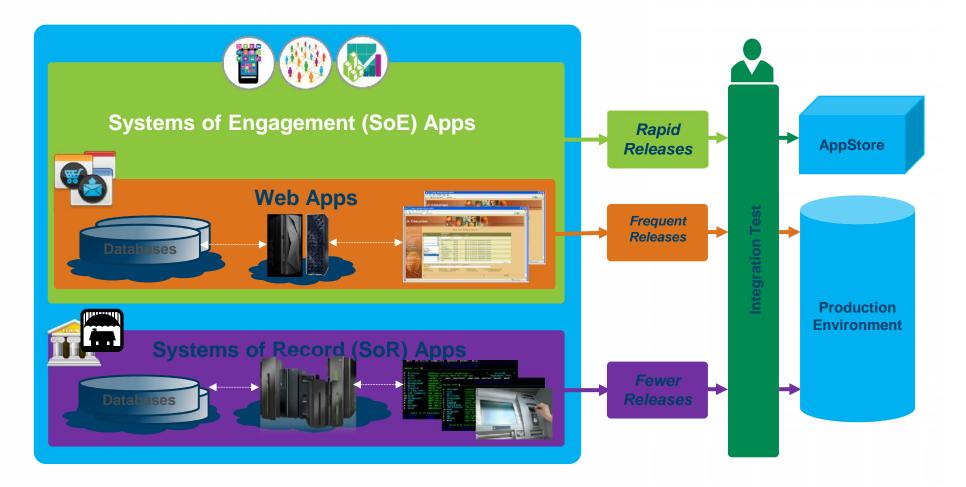

### Systems of Engagement meet Systems of Record

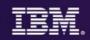

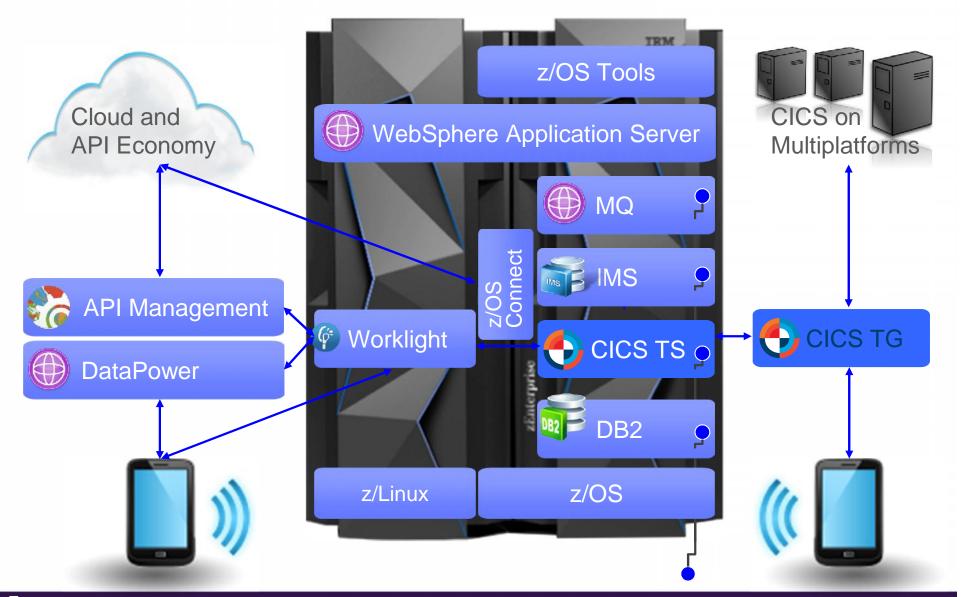

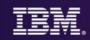

### Change?

### **Fix problems?**

#### **Optimize?**

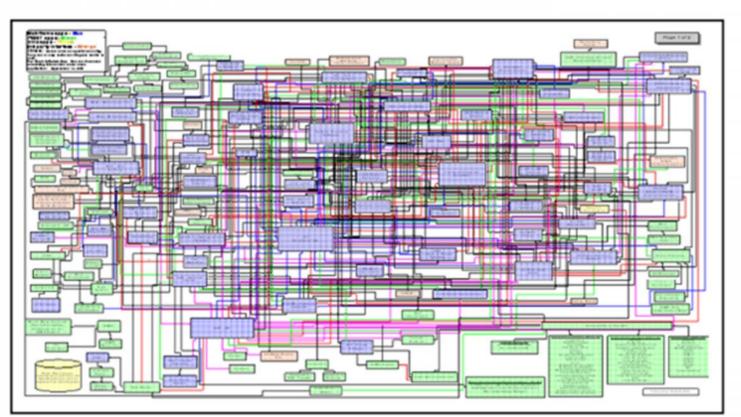

Modernize?

### Where do I start?

**Re-use?** 

### Optimization

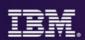

#### **Applications**

Performance improvement, performance trending, capacity planning

#### Infrastructure

Workload management Application configuration Region provisioning

#### Data

Consistent data management Automated recovery As a **System programmer**, they help me to optimize my applications, data, infrastructure, and processes

### Three steps to CICS optimization

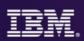

#### Optimize applications, systems, and processes to achieve more with less

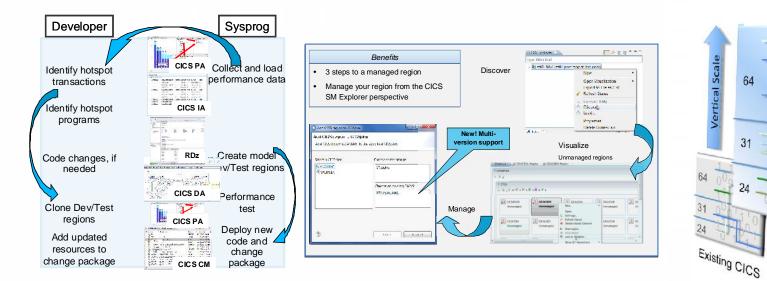

### Step 2

Workload Management to cope with mobile scalability and availability needs

Step 3 Region Consolidation to reduce management overhead and CPU utilization (up to 10%)

Horizontal Scale

64

31

## Human

Step 1

Threadsafe analysis and

implementation to reduce

CPU utilization by up to 20%

"Improved application performance by 10–20 percent and reduced the cost of processing claims, positioning it to handle growing numbers of claims"

© 2015 IBM Corporation

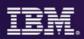

### **Threadsafe** analysis and implementation to reduce CPU utilization by up to **15%**

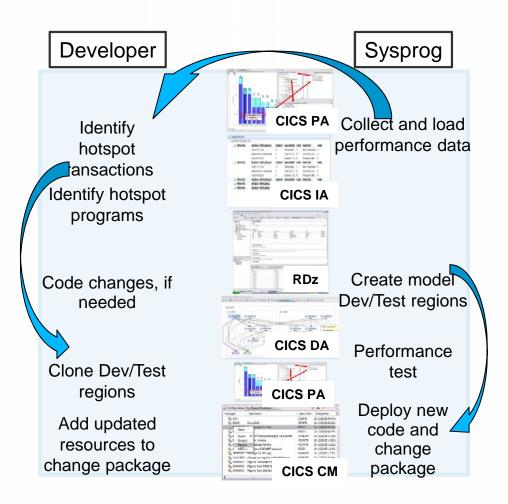

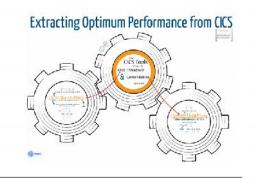

- •Reduce CPU usage
- •Defer capacity upgrades
- •Improve response times
- Increase multi-processing
- Insight
- Analysis
- Change control

"By making only one major application threadsafe we were able to save 700 MIPS" Major US Bank

### **CICS IA gives Deeper Threadsafe Analysis**

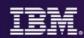

| rogram                                                        |                                                                                 |                                                              | LIB Dat                                            | aset Name                                                 | A                                                                                   | PIST                                                                  | Concurrent                                        | y E                         | xe                                   | Storage Protect | CIC  |
|---------------------------------------------------------------|---------------------------------------------------------------------------------|--------------------------------------------------------------|----------------------------------------------------|-----------------------------------------------------------|-------------------------------------------------------------------------------------|-----------------------------------------------------------------------|---------------------------------------------------|-----------------------------|--------------------------------------|-----------------|------|
|                                                               | VERSIONS                                                                        |                                                              |                                                    |                                                           |                                                                                     |                                                                       |                                                   |                             |                                      |                 |      |
| 4 💽 IYI                                                       | DZZ528 (CI                                                                      | CS TS 5.                                                     |                                                    |                                                           |                                                                                     |                                                                       |                                                   |                             |                                      |                 |      |
| Þ 🗖                                                           | LGICDB01                                                                        |                                                              |                                                    |                                                           | C                                                                                   | ICSAPI                                                                | QUASIREN                                          | T U                         | JSER                                 | INACTIVE        | 0690 |
| Þ 🗖                                                           | LGICUS01                                                                        | ,                                                            |                                                    |                                                           | C                                                                                   | ICSAPI                                                                | QUASIREN                                          | τu                          | JSER                                 | INACTIVE        | 0690 |
| LGSTSQ                                                        |                                                                                 |                                                              |                                                    | C                                                         | ICSAPI                                                                              | QUASIREN                                                              | τυ                                                | JSER                        | INACTIVE                             | 0690            |      |
| 4                                                             | LGTESTC1                                                                        |                                                              | CICSIA                                             | D.GENAPP.V                                                | 510.L C                                                                             | ICSAPI                                                                | QUASIREN                                          | τu                          | JSER                                 | INACTIVE        | 0690 |
|                                                               |                                                                                 |                                                              | Total CI                                           | CS Calls                                                  | 1                                                                                   | 1                                                                     | Threadsafe                                        | 0                           | )                                    | Non-Threadsafe  | 4    |
|                                                               |                                                                                 |                                                              | Indeterr                                           | minate Thread                                             | dsafe 7                                                                             |                                                                       | Total DB2                                         | C 0                         | )                                    | Total MQ Calls  | 0    |
|                                                               |                                                                                 |                                                              | Total IN                                           |                                                           | 0                                                                                   |                                                                       | Dynamic C                                         |                             | )                                    | Threadsafe Inhi | 0    |
|                                                               |                                                                                 |                                                              | Total CF                                           | PSM Calls                                                 | 0                                                                                   |                                                                       | Threadsafe                                        | 0                           | )                                    | Non-Threadsafe  | 0    |
|                                                               | IGISINC                                                                         | 1                                                            | CICSIA                                             | D GENAPP V                                                | 5111 C                                                                              | ICSAPI                                                                | OUASIREN                                          | ти                          | ISER                                 | INACTIVE        | 0690 |
| , <b>1</b>                                                    | LGTSTNC                                                                         | 1                                                            | CICSIAI                                            | D.GENAPP.V                                                | 511.L C                                                                             | ICSAPI                                                                | QUASIREN                                          | τu                          | JSER                                 | INACTIVE        | 0690 |
|                                                               |                                                                                 |                                                              | CICSIAI                                            |                                                           | Technologi                                                                          |                                                                       |                                                   |                             |                                      |                 | 0690 |
| Comma                                                         | Function                                                                        | Туре                                                         |                                                    | Object                                                    | Offset                                                                              | Use co                                                                | ou Thread                                         | ls ]                        | Inhibi                               |                 | 0690 |
| Comma<br>CICS                                                 | Function<br>HANDLE                                                              | Type                                                         | )                                                  |                                                           | Offset<br>00000B.                                                                   | Use cc                                                                |                                                   | ls 1                        |                                      |                 | 0690 |
| Comma                                                         | Function                                                                        | Type                                                         | )<br>NDITI                                         |                                                           | Offset                                                                              | Use cc<br>. 2<br>. 2                                                  | ou Thread<br>Y                                    | ls ]                        | Inhibit                              |                 | 0690 |
| Comma<br>CICS<br>CICS                                         | Function<br>HANDLE<br>HANDLE                                                    | Type<br>IIIIIIIIIIIIIIIIIIIIIIIIIIIIIIIIIIII                 | )<br>NDITL<br>DGRA                                 | Object                                                    | Offset<br>00000B.<br>00000C.                                                        | Use cc<br>. 2<br>. 2<br>. 1                                           | ou Thread<br>Y<br>Y                               | ls ]                        | Inhibit<br>N<br>N                    |                 | 0690 |
| Comma<br>CICS<br>CICS<br>CICS                                 | Function<br>HANDLE<br>HANDLE<br>LINK                                            | Type<br>AID<br>CON<br>PRC                                    | )<br>NDITL<br>DGRA<br>P                            | Object<br>LGICUS01                                        | Offset<br>00000B.<br>00000C.<br>00000D.                                             | Use cc<br>. 2<br>. 2<br>. 1<br>. 2                                    | ou Thread<br>Y<br>Y<br>Y                          | S                           | Inhibi<br>N<br>N<br>N                |                 | 0690 |
| Comma<br>CICS<br>CICS<br>CICS<br>CICS                         | Function<br>HANDLE<br>HANDLE<br>LINK<br>RECEIVE<br>RECEIVE                      | Type<br>AID<br>CON<br>PRC<br>MAI                             | )<br>NDITI<br>DGRA<br>P<br>PSET                    | Object<br>LGICUS01<br>SSMAPC1                             | Offset<br>00000B.<br>00000C.<br>00000D.<br>00000C.                                  | Use cc<br>. 2<br>. 2<br>. 1<br>. 2<br>. 2<br>. 2                      | ou Thread<br>Y<br>Y<br>Y<br>N                     | Is 1                        | Inhibi<br>N<br>N<br>N<br>N           |                 | 0690 |
| Comma<br>CICS<br>CICS<br>CICS<br>CICS<br>CICS                 | Function<br>HANDLE<br>HANDLE<br>LINK<br>RECEIVE<br>RECEIVE                      | Type<br>AID<br>CON<br>PRC<br>MAN<br>MAN                      | )<br>NDITI<br>OGRA<br>P<br>PSET<br>ANSID           | Object<br>LGICUS01<br>SSMAPC1<br>SSMAP                    | Offset<br>00000B.<br>00000C.<br>00000C.<br>00000C.                                  | Use cc<br>. 2<br>. 2<br>. 1<br>. 2<br>. 1<br>. 2<br>. 2<br>. 1        | ou Thread<br>Y<br>Y<br>Y<br>N<br>N                | <b>5</b>  <br> <br> <br>    | Inhibit<br>N<br>N<br>N<br>N          |                 | 0690 |
| Comma<br>CICS<br>CICS<br>CICS<br>CICS<br>CICS<br>CICS         | Function<br>HANDLE<br>HANDLE<br>LINK<br>RECEIVE<br>RECEIVE<br>RECEIVE<br>RETURN | Type<br>AID<br>CON<br>PRC<br>MAI<br>MAI<br>MAI<br>TRA        | )<br>NDITI<br>OGRA<br>P<br>PSET<br>ANSID<br>P      | Object<br>LGICUS01<br>SSMAPC1<br>SSMAP<br>SSC1            | Offset<br>00000B.<br>00000C.<br>00000C.<br>00000C.<br>00000C.<br>0000013.           | Use co<br>. 2<br>. 2<br>. 1<br>. 2<br>. 1<br>. 2<br>. 1<br>. 1<br>. 1 | Du Thread<br>Y<br>Y<br>Y<br>N<br>N<br>Y           | Is ]<br> <br> <br> <br>     | Inhibit<br>N<br>N<br>N<br>N<br>N     |                 | 0690 |
| Comma<br>CICS<br>CICS<br>CICS<br>CICS<br>CICS<br>CICS<br>CICS | Function<br>HANDLE<br>HANDLE<br>LINK<br>RECEIVE<br>RECEIVE<br>RETURN<br>SEND    | Type<br>AID<br>CON<br>PRC<br>MAI<br>MAI<br>MAI<br>TRA<br>MAI | )<br>NDITL<br>DGRA<br>P<br>PSET<br>ANSID<br>P<br>P | Object<br>LGICUS01<br>SSMAPC1<br>SSMAP<br>SSC1<br>SSMAPC1 | Offset<br>00000B.<br>00000C.<br>00000C.<br>00000C.<br>00000C.<br>000013.<br>00000B. | Use cc<br>. 2<br>. 2<br>. 1<br>. 2<br>. 1<br>. 2<br>. 1<br>. 1<br>. 1 | Du Thread<br>Y<br>Y<br>Y<br>N<br>N<br>N<br>Y<br>N | s ]<br> <br> <br> <br> <br> | Inhibi<br>N<br>N<br>N<br>N<br>N<br>N |                 | 0690 |

000016... 1

000014... 1

N

Ν

N N

CICS

CICS

SEND

SEND

MAPSET

TEXT

SSMAP

SEND TEXT

**HUK-COBURG** 

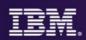

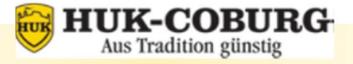

## One of the largest insurance companies in Germany. Insures more than 8.5 million clients.

#### Challenge

- Reduce CPU usage in its IBM System z9® Enterprise Class mainframe to cut operating costs.
- Solution
  - Implemented threadsafe following hands-on usage of the IBM CICS tools (Performance Analyzer, Interdependency Analyzer, and Configuration Manager).

### Benefit

We've embraced threadsafe functionality to help us cut our CPU usage by 550 MIPs, or about US \$440,000 in annual operating expense, which really proves the efficiency of IBM CICS technology."

IBM Case Study

http://www-05.ibm.com/de/follow-z/pdf/Referenz-april-HUK-COBURG\_EN.pdf

### Availability workload management

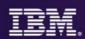

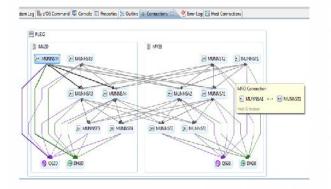

| Clone a CICS re-     | 0                   | MAS nan   | ne match |         |        |           |
|----------------------|---------------------|-----------|----------|---------|--------|-----------|
| New APPLID:          | IYDZEJ09            |           |          |         |        |           |
| New CICS Sysid:      | EJ09                |           |          |         |        |           |
| New MAS Name:        | REDOVA43            |           |          |         |        |           |
| New Description:     | Region cloned fr    | om REDD   | WM2 by   | CICS DA |        |           |
| Specify the start po | licy for your new ( | ICS regio | n.       |         |        |           |
| Data Set             | USER.PROCLIB        |           |          |         |        | Browse    |
| Member Name:         | REDOVA43            |           |          |         |        |           |
|                      |                     | 4         |          |         |        |           |
| (9)                  | < Back              | _         | Next >   |         | Finish | <br>ancel |

| V161                | 2          |        |                 |                         |                        |                        | eformance<br>mactions Pr |                        |                 |         |                    |                             |      |   |
|---------------------|------------|--------|-----------------|-------------------------|------------------------|------------------------|--------------------------|------------------------|-----------------|---------|--------------------|-----------------------------|------|---|
| F <b>R:20</b> 30 31 | Printed at | 2.946  | 4 8/92/3        |                         | Bagert I<br>Baseline I |                        | 13 (24)42<br>16:17:13    | 7/31/2013<br>7/31/2013 |                 |         | 01/2013<br>11/2013 |                             | Page | ł |
| trus                |            | fals.  | esponse<br>Time | And<br>Dispatch<br>Time | Jaer CPU               | Aug<br>Suspend<br>Time | Arr<br>Bisolfalt<br>Time | FC Whit                | Auto<br>FOLIGAT | IR Wait | SCI4TEM            | AND<br>SCOLUTERAN<br>Commit |      |   |
| 111                 | Servir L   | 1203   | 1017            | .0353                   | . 3630                 | 1564                   |                          | 20.00                  | courc           | .0050   | 2512               | 139457                      |      |   |
| 171                 | Easeline   | 3623   | 2828            | .0433                   | 3015                   | 1455                   | .0308                    | 30.00                  |                 | .0442   | 2215               | 125273                      |      |   |
|                     | Delta      | -2223  | +/0228          | -,0093                  |                        | + T109                 |                          | .0000                  | - 2             | +,0108  | +367               | +6181                       |      |   |
|                     | Charapet   | -63.93 | +28.52          | -23.01                  | +37.80                 | +25.00                 | -10.27                   | .00                    | .10             | -24.40  | +11.14             | +2.63                       |      |   |
| 5C2                 | Export     | 12     | -0175           | .0082                   |                        | 1093                   |                          | . 1000                 |                 | .0096   | 3828               | 142952                      |      |   |
| 505                 | Easelise   | 44     | .3883           | .0423                   |                        | 1467                   | .0115                    | 30.00                  |                 | .0444   | 1588               | 233438                      |      |   |
|                     | Delta .    | -32    | - (8787         | 0.963                   |                        | -,1374                 |                          | 3.00                   |                 | 0030    | +2419              |                             |      |   |
|                     | Changel    | -12.78 | -82.13          | -10.63                  | -51.62                 | -11.03                 | -61.50                   | .00                    | .10             | -10.65  | +92.50             | -38.78                      |      |   |
| ES2                 | Export     | 18     | 00463           | .0221                   |                        | 12261                  |                          | 3000                   |                 | 10230   | 2432               | 271272                      |      |   |
| 131                 | Faseline   | 20     | . 1519          | .0231                   |                        | .1269                  |                          | 30.00                  |                 | .1050   | 21.88              | 257805                      |      |   |
|                     | Exc106     | -2     | 2046            | 110                     |                        | 102/8                  |                          |                        |                 | 8072    | 4243               |                             |      |   |
|                     | Changet    | -10.03 | -3.14           | -7.35                   | -13.73                 | -11.55                 | -26.20                   | .00                    | - 時             | -8.91   | •11.11             | +5 22                       |      |   |
| DCT 1349            | Export     | ő      | . 3556          | .0275                   | , 3043                 | .1200                  | .0303                    | . 2000                 |                 | .0275   | 2433               | 311,853                     |      |   |
| m                   | Report     | 4      | .2218           | .1091                   |                        | .1117                  | .0304                    | .00                    |                 | ,1102   | 2514               | 34278                       |      |   |
| 171                 | Easeling   | 4      | .1482           | .0743                   |                        | .1764                  |                          | . 20.00                |                 | .0737   | 2528               | 26275                       |      |   |
|                     | Delta      | 0      | 1.0726          | .0343                   |                        | 1.1376                 |                          | 30.00                  |                 | 1.0564  | - 24               | 1                           |      |   |
|                     | Changes    | .01    | 143.59          | -6.11                   | -65.96                 | 152.98                 | +102.00                  | .00                    | 18              | -49.35  | - 55               | .03                         | -    | - |

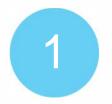

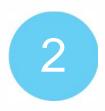

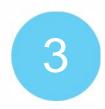

**Understand** the system & application's performance and topology **Extend** the environment and **implement** workload management definitions Validate the results

### CICS Deployment Assistant for z/OS

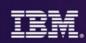

### Step 1 and 2

- Use CICS DA to Discover and Manage your CICS topology quickly.
- Use CICS DA to Clone your regions.

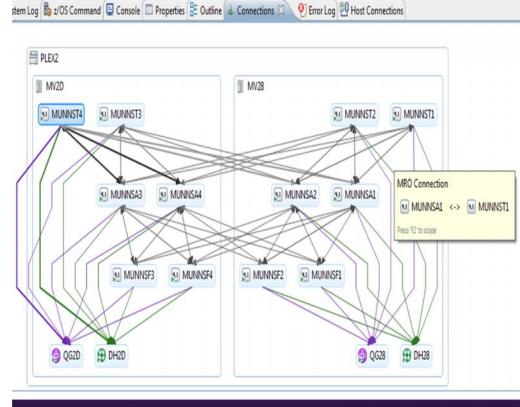

### **CICS DA** provides...

- Visualize and manage your CICS topology
- Discover existing regions and sub-systems
- Clone Regions
- Automation creates new CICSplex
- Plexify and clone CICS regions
- Start and stop a CICS region
- Share model with other applications

### **CICS** Performance Analyzer for z/OS

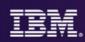

### Step 3

 Use CICS PA for performance analysis comparison of transactions using Transaction Profiling to Validate results.

| V5R1    |                     |           |           |        |                  |                        | rformance<br>saction Pr |                        |                 |        |                    |          |      |
|---------|---------------------|-----------|-----------|--------|------------------|------------------------|-------------------------|------------------------|-----------------|--------|--------------------|----------|------|
|         | I                   |           |           |        |                  | -                      |                         |                        | 75-11-14-02-02- |        |                    |          |      |
| PROFODO | 1 Printed a         | t 13:54:4 | 14 8/02/2 |        |                  | Data from<br>Data from |                         | 7/31/2013<br>7/31/2013 |                 |        | 31/2013<br>31/2013 |          | Page |
|         |                     |           | Avg       | Ave    | I Avo            | r Avg                  | Ava                     | Avg                    | Ave             | ÂVO    | Ava                | Ava      |      |
| Tran    |                     | #Tasks    |           |        | User CPU         |                        | DispWait                | FC Wait                |                 |        | SC24UHMM           | SC31UHWM |      |
|         |                     |           | Time      | Time   |                  |                        | Time                    | Time                   | Count           | Time   | Count              | Count    |      |
| DB1     | Report              | 1308      | .1097     | .0532  |                  |                        | .0009                   | .0000                  | 0               | .0550  | 2572               | 159457   |      |
| DE1     | Baseline            | 3628      | .0888     | .0433  |                  |                        | .0008                   | .0000                  | 0               | .0442  | 2205               | 155273   |      |
|         | Delta               | -2320     | +.0208    | +.0099 |                  |                        | +.0000                  | .0000                  | 0               | +.0108 |                    | +4184    |      |
|         | Change®             | -63.95    | +23.52    | +23.04 | +37.80           | +24.00                 | +10.27                  | .00                    | .00             | +24.40 | +16.64             | +2.69    |      |
| 501     | Report              | 12        | .0175     | .0082  | .0017            | .0093                  | .0005                   | .0000                  | 0               | .0086  | 5008               | 142952   |      |
| SC1     | Baseline            | 44        | .0893     | .0425  | .0038            | .0467                  | .0015                   | .0000                  | 0               | .0444  | 2588               | 233438   |      |
|         | Delta               | -32       | 0717      | 0343   | 0020             | 0374                   | 0009                    | .0000                  | 0               | 0358   | +2419              | -90486   |      |
|         | Change®             | -72.73    | -80.33    | -80.69 | -53.63           | -80.03                 | -64.50                  | .00                    | <u>.00</u>      | -80.65 | +93.48             | -38.76   |      |
| PS2     | Report              | 18        | .0463     | .0221  | .0033            | .0241                  | .0008                   | .0000                  | 0               | .0230  | 2432               | 271272   |      |
| PS2     | Baseline            | 20        | .0509     | .0239  | .0038            |                        | .0011                   | .0000                  | 0               | .0252  | 2188               | 257806   |      |
|         | Delta               | -2        | 0046      | 0017   |                  |                        | 0003                    | .0000                  | 0               | 0022   | +243               | +13465   |      |
|         | Change <sup>®</sup> | -10.00    | -9.04     | -7.33  | -13.73           | -10.55                 | -26.20                  | .00                    | .00             | -8.91  | +11.11             | +5.22    |      |
| NACT    | Report              | 6         | .0556     | .0275  | i .00 <b>4</b> 3 | .0280                  | .0003                   | .0000                  | 0               | .0275  | 2432               | 301853   |      |
| IT1     | Report              | 4         | .2208     | .1091  |                  |                        | .0004                   | .0000                  | 0               | .1102  | 2504               | 96276    |      |
| 171     | Baseline            | 4         | .1482     | .0741  |                  |                        | .0002                   | .0000                  | 0               | .0737  | 2528               | 96276    |      |
|         | Delta               | 0         | +.0726    | +.0349 |                  |                        | +.0002                  | .0000                  | C               | +.0364 | -24                | 0        |      |
|         | Change®             | .00       | +48.99    | +47.11 | -66.94           | +50.90                 | +102.00                 | .00                    | .00             | +49.39 | 95                 | .00      | 1.1  |

### **CICS PA** provides...

- Comprehensive Performance Reporting
- Transaction tracking and action profiling reports
- Trending and capacity planning with historical database
- Faster problem resolution
- Evaluation and tuning of CICS system efficiency to improve system performance

14

### Performance workload management

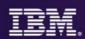

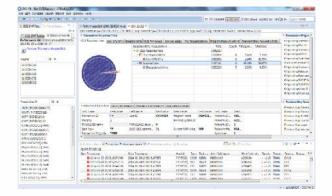

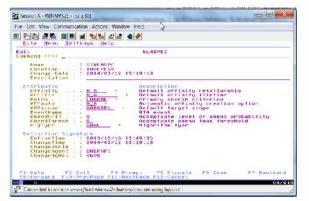

| V941    | 5           |          |         |        |                        |         | eformance<br>maction Pr |                      |           |         |                    |        |      |   |
|---------|-------------|----------|---------|--------|------------------------|---------|-------------------------|----------------------|-----------|---------|--------------------|--------|------|---|
| FRCETOR | 1 Printed a | 1.211414 | 4 8/92/ |        | Baçort I<br>Baseline I |         |                         | 7738/201<br>7738/201 |           |         | 01/2013<br>11/2013 |        | 2010 | 1 |
| trus    |             |          | 415     | AND    | Der 🕅                  | -       | Arr.<br>MiscHalt        | TC WELL              | ANT POLIS | IR Wilt | 814 TH             | 4477   |      |   |
|         |             | A.M.L.   | Time    | Tine   |                        | Tipe    | Time                    | Time                 | Court     | Tim     | Coart              |        |      |   |
|         | Servir L    | 1203     | 1027    | .0352  |                        | .1564   | .0305                   | 2000                 |           | .0550   | 2512               | 139457 |      |   |
| 31      | Easeling    | 3623     | 2828    | .0433  |                        | 1455    |                         | 30.00                |           | .0442   | 2015               |        |      |   |
|         | Delta       | -2223    | +/0218  | -,0093 |                        | + T109  |                         | .0000                | - 8       | +,0108  | +367               |        |      |   |
|         | Changet     | -63.93   | +23.52  | -23.01 |                        | +25.08  |                         | .00                  | .10       | -24.40  | +11.14             |        |      |   |
| 502     | Export      | 12       | .0175   | .0082  | 10017                  | 1093    | .0305                   | . 0000               |           | .0095   | 5828               | 142952 |      |   |
| 361     | Easelise    | - 44     | .3883   | .0423  | .3036                  | 2467    | .0115                   | 30.00                |           | .0444   | 1588               | 233438 |      |   |
|         | Delta       | -32      | -,0717  | 0343   |                        | -,1374  |                         |                      |           | 0030    | +2419              |        |      |   |
|         | Changest    | -12.78   | -82.83  | -10.63 | -51.62                 | -\$1.03 | -61.50                  | .00                  | .19       | -10.63  | +92.58             | -38.78 |      |   |
| ES2     | Export      | 18       | .0163   |        | 1003                   | 1241    |                         | - 30.00              |           | 10230   | 2432               |        |      |   |
| 130     | Baseline    | 20       | . 1519  | _0231  |                        | .1269   |                         | 30.00                |           | .10 50  | 21.88              |        |      |   |
|         | Exc108      | -2       | 2046    | 110    |                        | 105/8   |                         |                      |           | 8072    | 4243               |        |      |   |
|         | Changet     | -10.03   | -9.04   | -7.35  | -13.73                 | -11.55  | -26.20                  | .00                  | -18       | -8.91   | •11.E              | +5 22  |      |   |
| EACT .  | Report      | 5        | . 1516  | -0275  | .3043                  | .1284   | .0303                   | . 2000               |           | -8675   | 2433               | 311853 |      |   |
| m       | Heport .    |          | , 2218  |        |                        | .1117   |                         |                      |           | ,1102   | 2514               |        |      |   |
| 171     | Baseling    | 4        | -1412   | .0743  | . 1190                 | .1764   | .0302                   | . 20:00              |           | .0737   | 2528               |        |      |   |
|         | Delta       | 0        | 1.0726  | .0343  |                        | 1.1376  |                         | 30.00                |           | 1.0064  | - 24               |        |      |   |
|         | Changes     | .01      | +43.59  | -65.11 | -65.91                 | +51.90  | +102.00                 | .00                  | 18        | -49.35  | - 35               | .03    | 1-   | - |
|         |             |          |         |        |                        |         |                         |                      |           |         |                    |        | 1    |   |
|         |             |          |         |        |                        |         |                         |                      |           |         |                    |        | -    |   |

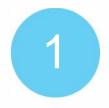

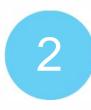

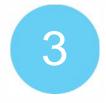

Understand current performance

Implement an adaptable workload management system Validate the results

### **CICS** Performance Analyzer for z/OS

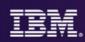

### Step 1

 Use CICS PA for performance analysis of individual transactions to determine problem transactions and evaluate areas for improvement.

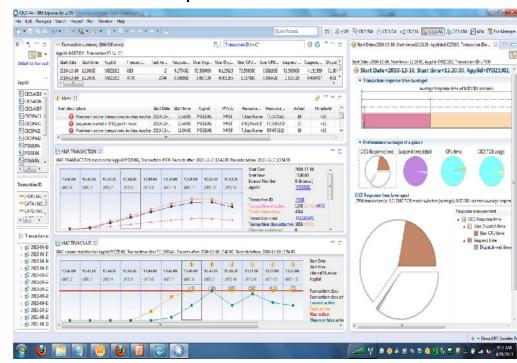

### **CICS PA** provides...

- Comprehensive Performance Reporting
- Transaction tracking and action profiling reports
- Trending and capacity planning with historical database
  Faster problem resolution
  Evaluation and tuning of CICS system efficiency to improve system performance

16

### **CICS** Configuration Manager for zOS

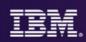

### Step 2

 With CICS CM - CICSPlex SM Topology and Workload Management resource types can be managed, so that you can reconfigure dynamic mobile workloads quickly.

| tit 🛲 🖬 🖬 🖬 ங ங                                                               | 🔬 🛃 🔮 🤗                                                                                                    |                                                                                                   |                                                                                        |                                                    |
|-------------------------------------------------------------------------------|----------------------------------------------------------------------------------------------------|---------------------------------------------------------------------------------------------------|----------------------------------------------------------------------------------------|----------------------------------------------------|
| Host: winmvs2e.hursley.ibn                                                    | Port: 23                                                                                                    | LU Name: IYCYTC1                                                                                  | 2 Disco                                                                                | onnect                                             |
| File Menu Settings                                                            | Help CICS Con                                                                                                    | figurations —                                                                                     |                                                                                        |                                                    |
|                                                                               | GICS Configurat                                                                                                    |                                                                                                   | ions                                                                                   |                                                    |
| Select a number or act                                                        | tion code and p                                                                                                    | ress Enter.                                                                                       |                                                                                        |                                                    |
| 2. FF_BAS Ma<br>3. Groups L:<br>4. Import I<br>5. Select So<br>6. Topology Ma | xpand ResDescs<br>aintain Full Fu<br>ist ResGroups o<br>aport CICS reso<br>alect resource<br>aintain CICSPle<br>aintain CICSPle<br>it F4=Pr | nction BAS re<br>r Groups for<br>urces using a<br>lists for edi<br>x SM Topology<br>x SM WLM defi | source defin<br>further expa<br>n import fil<br>ting or view<br>definitions<br>nitions | ansion (G)<br>.e (IMP)<br>uing (S)<br>s (T)<br>(W) |
| F8=Forward F12=Cat                                                            |                                                                                                    | ompt F6=                                                                                          | Resize                                                                                 | F7=Backward                                        |
| F8=Forward F12=Car                                                            |                                                                                                    |                                                                                                   |                                                                                        |                                                    |
| F8=Forward F12=Car                                                            | ncel                                                                                                    |                                                                                                   |                                                                                        |                                                    |
| F8=Forward F12=Car                                                            | ncel                                                                                                    |                                                                                                   |                                                                                        |                                                    |
| F8=Forward F12=Car                                                            | ncel                                                                                                    |                                                                                                   |                                                                                        |                                                    |
| F8=Forward F12=Car                                                            | ncel                                                                                                    |                                                                                                   |                                                                                        |                                                    |
| F8=Forward F12=Car                                                            | ncel                                                                                                    |                                                                                                   |                                                                                        |                                                    |
| F8=Forward F12=Car                                                            | ncel                                                                                                    |                                                                                                   |                                                                                        |                                                    |
| F8=Forward F12=Car                                                            | ncel                                                                                                    |                                                                                                   |                                                                                        |                                                    |

### CICS CM provides...

- Manage changes throughout the life-cycle
- Create reports to identify redundant definitions, show resource relationships, and change management history Manage audit, back-out and change authorizations

### **CICS** Performance Analyzer for z/OS

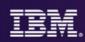

### Step 3

 Use CICS PA for performance analysis comparison of transactions using Transaction Profiling to Validate results.

| /5R1   | *                |           |                 |        |                  |                        | rformance<br>saction Pr |                        |            |                |                    |                 |     |
|--------|------------------|-----------|-----------------|--------|------------------|------------------------|-------------------------|------------------------|------------|----------------|--------------------|-----------------|-----|
| ROFODO | ]<br>1 Printed a | t 13:54:4 | 14 8/02/3       |        |                  | Data from<br>Data from |                         | 7/31/2013<br>7/31/2013 |            |                | 31/2013<br>31/2013 |                 | Pag |
| 'ran   |                  | #Tasks    | Avg<br>Response |        | Avg<br>User CPU  |                        | Avg<br>DispWait         | Avg<br>FC Wait         | Avg        | Avg<br>IR Wait | AVO<br>SC24UEMM    | AVS<br>SC310HWM |     |
|        |                  |           | Time            | Time   |                  |                        |                         | Time                   | Count      | Time           | Count              | Count           |     |
| DB1    | Report           | 1308      | .1097           | .0532  |                  |                        | .0009                   | .0000                  | 0          | .0550          |                    | 159457          |     |
| DE1    | Baseline         | 3628      | .0888           | .0433  |                  |                        |                         | .0000                  | 0          | .0442          |                    | 155273          |     |
|        | Delta            | -2320     | +.0208          | +.0099 |                  |                        |                         | .0000                  | 0          | +.0108         |                    | +4184           |     |
|        | Change®          | -63.95    | +23.52          | +23.04 | +37.80           | +24.00                 | +10.27                  | .00                    | .00        | +24.40         | +16.64             | +2.69           |     |
| 501    | Report           | 12        | .0175           | .0082  | .0017            | .0093                  | .0005                   | .0000                  | 0          | .0086          | 5008               | 142952          |     |
| SC1    | Baseline         | 44        | .0893           | .0425  | .0038            | .0467                  | .0015                   | .0000                  | 0          | .0444          | 2588               | 233438          |     |
|        | Delta            | -32       | 0717            | 0343   | 0020             | 0374                   | 0009                    | .0000                  | 0          | 0358           | +2419              | -90486          |     |
|        | Change®          | -72.73    | -80.33          | -80.69 | -53.63           | -80.03                 | -64.50                  | .00                    | <u>.00</u> | -80.65         | +93.48             | -38.76          |     |
| PS2    | Report           | 18        | .0463           | .0221  | .0033            | .0241                  | .0008                   | .0000                  | 0          | .0230          | 2432               | 271272          |     |
| PS2    | Baseline         | 20        | .0509           | .0239  | .0038            | .0269                  | .0011                   | .0000                  | 0          | .0252          | 2188               | 257806          |     |
|        | Delta            | -2        | 0046            | 0017   | 0005             | 0028                   | 0003                    | .0000                  | 0          | 0022           | +243               | +13465          |     |
|        | Change®          | -10.00    | -9.04           | -7.33  | -13.73           | -10.55                 | -26.20                  | .00                    | . 00       | -8.91          | +11.11             | +5.22           |     |
| IACT   | Report           | 6         | .0556           | .0275  | i .00 <b>4</b> 3 | .0280                  | .0003                   | .0000                  | 0          | .0275          | 2432               | 301853          |     |
| IT1    | Report           | 4         | .2208           | .1091  | .0063            | .1117                  | .0004                   | .0000                  | 0          | .1102          | 2504               | 96276           |     |
| 171    | Baseline         | 4         | .1482           | .0741  |                  |                        | .0002                   | .0000                  | 0          | .0737          | 2528               | 96276           |     |
|        | Delta            | D         | +.0726          | +.0349 | 0129             |                        | +.0002                  | .0000                  | 0          | +.0364         | -24                | 0               |     |
|        | Change®          | .00       | +48.99          | +47.11 | -66.94           | +50.90                 | +102.00                 | .00                    | .00        | +49.39         | 95                 | .00             | 14  |

### **CICS PA** provides...

- Comprehensive Performance Reporting
- Transaction tracking and action profiling reports
- Trending and capacity planning with historical database
- Faster problem resolution
- Evaluation and tuning of CICS system efficiency to improve system performance

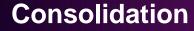

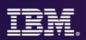

## Region Consolidation to reduce CPU utilization (up to 10%) and management overhead

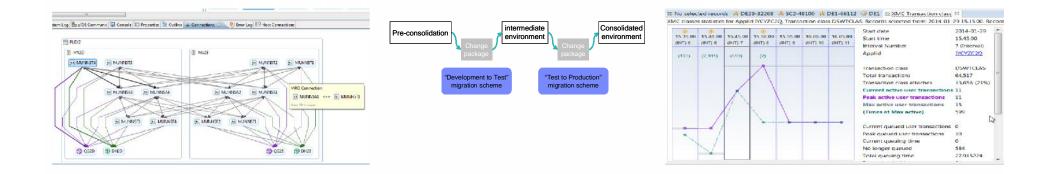

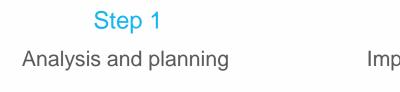

### Step 2

Implementation & tuning

### Step 3

Validate Scalability and Performance

### **CICS** Deployment Assistant for z/OS

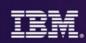

#### Step 1

• Use CICS DA to Discover and Manage your CICS topology quickly.

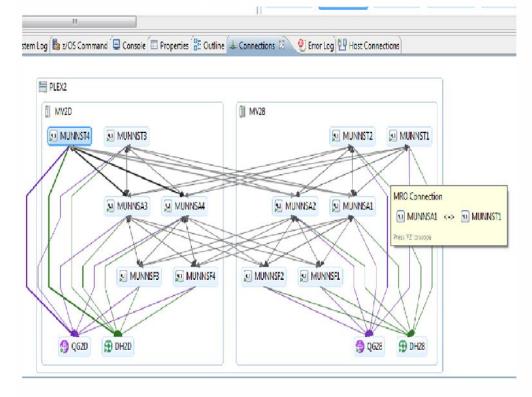

### **CICS DA** provides...

- Visualize and manage your CICS topology
- Discover existing regions and sus-systems
- Clone Regions
- Automation creates new CICSplex
- Plexify and clone CICS regions
- Start and stop a CICS region
- Share model with other applications

### **CICS Configuration Manager for zOS**

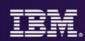

#### Step 2

• Use CICS CM manage and consolidate resource definitions for CICS across multiple CICS regions.

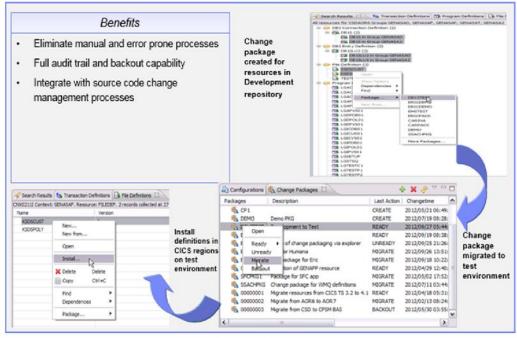

### CICS CM provides...

- Manage changes throughout the life-cycle
- Create reports to identify redundant definitions, show resource relationships, and change management history Manage audit, back-out and change authorizations

### **CICS** Performance Analyzer for z/OS

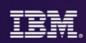

### Step 3

### Use CICS PA for CICS utilization of CPU and Storage reporting to assist with scalability and performance considerations

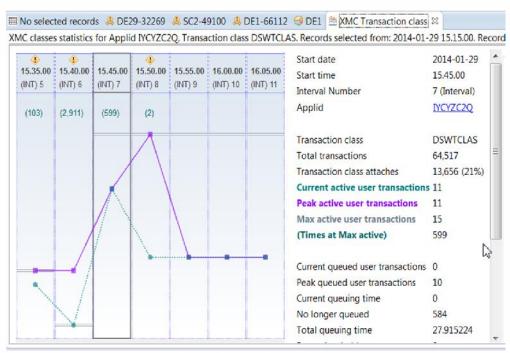

### CICS PA provides...

- Comprehensive Performance Reporting
- Transaction tracking and action profiling reports
- Trending and capacity planning with historical database
  - Faster problem resolution
- Evaluation and tuning of CICS system efficiency to improve system performance

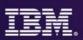

## Support CICS cloud initiatives to simplify system management and rapid application deployment.

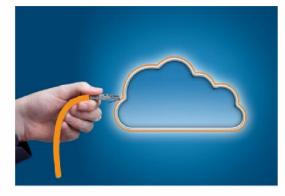

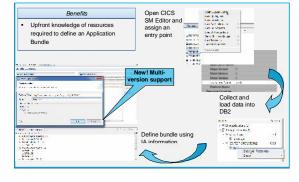

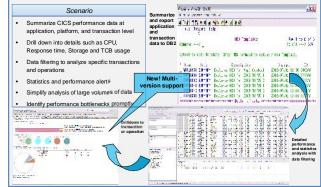

### Step 1

Analysis and definition of CICS cloud Applications

### Step 2

Plan and build CICS cloud **Platforms** 

### Step 3

Deploy and manage CICS cloud Applications and Platforms

### z/OS Explorer-Cloud Explorer defines and deploys

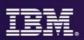

| <sup>(2)</sup> Cloud Explorer <sup>(2)</sup> Server: CPSM                                                                 | New Application Def                                                                                   | nition                                                                                                    |                                                                                    |
|----------------------------------------------------------------------------------------------------|----------------------------------------------------------------------------------------------------|----------------------------------------------------------------------------------------------------|------------------------------------------------------------------------------------|
| CICSplex: CICSPLX1                                                                                                    | Create Application                                                                                    | Definition                                                                                                    |                                                                                    |
| B DNET924      ECAT.Platform ACTIVE,SOMEDISABLED                                                                          | Enter a value for Appl                                                                                | ication Directory.                                                                                                    |                                                                                    |
| Applications     Age Region Types                                                                                         | CICSplex:*                                                                                            | CICSPLX1                                                                                                    |                                                                                    |
| ECATaors (4/4)      DNET924.SYSP.Platform1 INACTIVE.EMPTY                                                                 | Name:*                                                                                                | GENNAPP                                                                                                    |                                                                                    |
| Applications                                                                                                    | Description:                                                                                          | Using the zOS Explorer to create the GENAPP V                                                                                                    | /1.0.0                                                                             |
| Region Types                                                                                                    | Platform Definition:*                                                                                 | ECAT                                                                                                    |                                                                                    |
| ▷ AOR_Gruppe1_SYSP (0/2)                                                                                                  | Version:*                                                                                             | 1.0.0                                                                                                    |                                                                                    |
| Application Definition (ZSUMMIT)     S *zSummit     Bundle Overview                                                       | a zsummít_bundle ⊠                                                                                    |                                                                                                    |                                                                                    |
| General Information<br>This section describes general information about this bund<br>ID: zsummit_bundle<br>Version: 1.0.0 | ile.                                                                                                  | Actions<br>You can perform the following actions on this bundle<br>1. Add or remove CICS resource definitions using<br>2. Create an entry point to define an application<br>3. Apply a policy to an application operation<br>4. Export the bundle to a platform or specific loce | operation                                                                          |
| Defined Resources<br>Specify the CICS resources that are installed and managed                                            | by this bundle.                                                                                       | Imported Resources<br>Specify CICS resources on which this bundle depends<br>ENABLED when all required dependencies are met.                                                                                                    | $\downarrow^a_{\mathbb{Z}}$ $\blacktriangleright$<br>. The bundle will only become |
|                                                                                                    | Rer S CICS E<br>Mo CICS E<br>Move File D<br>S OSGI<br>JVM S<br>LIBRA<br>Pipelin<br>Progra<br>S TCP/IF | tom Configuration file                                                                                                    | Add<br>Remove<br>Properties                                                        |

### **CICS IA** provides a list of Application Resources

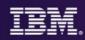

😰 🕹 z/OS 😰 CICS SM 🔚 CICS PA 🚾 CICS IA File Manager APA MQ Explorer 📲 CICS DA Fault Analyzer 🤑 CICS CM 🖉 CICS Cloud TOIlection IDs 🖾 💷 Show Resources 🖾 🥠 Affinities 🔒 Report View Resource for GENAPAOR (8) Resource type (CHANNEL) (1) .  $\equiv$ ICOM AFFTDATA ▲ ➢ Resource type (CONTAINER) (1) GENAPP IVP -ICOM-Data Resource type (MAP) (5) 💽 R 🖾 📾 A 🖉 C 🖳 U 🚚 I 🚳 S - 8 CH R 0 SSMAPC1 SSMAPP1 (1) 🖏 SSMAPP2 GENAPAOR SSMAPP3 SSMAPP4 Resource type (MAPSET) (1) SSMAP Resource type (PROGRAM) (9) □ LGICDB01 LGICUS01 LGIPDB01 LGIPOL01 LGTESTC1 □ Programs 👄 Transactions 🖾 🖉 Web Services LGTESTP1 Search Region -(5) LGTESTP2 LGTESTP3 ⇔SSC1 LGTESTP4 ⇔SSP1 Resource type (TABLE) (2) ⇔SSP2 CUSTOMER ⇔SSP3 **POLICY** ⇔SSP4 Resource type (TEXT) (1) SEND TEXT ▲ Besource type (TRANSID) (5) ⇔ SSC1 CCDI

### **CICS PA gives CICS cloud Performance insight**

Scenario

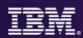

- 0 X

Row 1 to 6 of 6

ID

CICSPA

CSPA

Scroll ===> CSR

Changed

2012/07/01 12:00

2012/07/01

2012/07/01

2012/07/01

2012/07/01

3.462%23 3.662%23 3.6662%3 3.6662%3 3.6662%3 3.6679%3 3.6679%3 3.6679%3 3.6679%3 3.6679%3 3.667%3 3.667%3 3.6623%3 3.6623%3 3.663

2012/07/01 12:00 CICSPA

#### Summarize File Edit View Communication Actions Window Help and export Summarize CICS performance data at ٠ BA # 5 application File Options Help application, platform, and transaction level and transaction HDB Templates Drill down into details such as CPU, Response ٠ data to DB2 Command ===> time, Storage and TCB usage Select to edit Template. Enter NEW command to define a new Template. Data filtering to analyze specific transactions and ٠ Description / Name Type operations APPLNM51 SUMMARY Explorer HDB for Appl Context Explorer HDB for CICS TS V3.1 EXPLOR31 SUMMARY Statistics and performance alerts Explorer HDB for CICS TS V3.2 ٠ EXPLOR32 SUMMARY EXPLOR41 SUMMARY Explorer HDB for CICS TS ¥4.1 Simplify analysis of large volumes of data EXPLOR42 SUMMARY Explorer HDB for CICS TS V4.2 ٠ EXPLOR51 SUMMARY Explorer HDB for CICS TS V5.1 Identify performance bottlenecks promptly ٠ 5.025+ 5.02530 7.342549 2.342549 2.342549 2.342549 2.342549 1.744675 1.744675 1.256479 3.25569 2.325669 2.325669 2.325669 2.325669 And an analy Duto Avenue 0 000 12 0 000 12 0 000 14 0 000 140 0 000 140 0 000 140 0 000 140 0 000 140 0 000 140 0 000 140 Drilldown to transaction or operation 2012/01/02 2012/02/02 2012/02/02/02 2012/02/02 2012/02/02 2012/02/02 2012/02/02 2012/02/02 2012/02/02 2012/02/02 2012/02/02 2012/02/02 2012/02/02 2012/02/02 2012/02 2012/0 e a 2000 e 2000 e 20 150

D Session A - WINMVS2E - [32 x 80]

Detailed performance and statistics analysis with data filtering

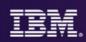

### Faster problem identification and resolution

1.01.-01.4

|                                                |                                                                                                    |                                                                                                    |                                                                                                    |                                                                                                    |                                                                                                    | 10                                                                                                    |
|------------------------------------------------|----------------------------------------------------------------------------------------------------|----------------------------------------------------------------------------------------------------|----------------------------------------------------------------------------------------------------|----------------------------------------------------------------------------------------------------|----------------------------------------------------------------------------------------------------|----------------------------------------------------------------------------------------------------|
| нер                                            |                                                                                                    |                                                                                                    |                                                                                                    |                                                                                                    |                                                                                                    |                                                                                                    |
|                                                |                                                                                                    |                                                                                                    |                                                                                                    |                                                                                                    | E 10, Paul                                                                                                    | 1018/26                                                                                                    |
| BIL ADEDAT For 1                               |                                                                                                    |                                                                                                    |                                                                                                    |                                                                                                    |                                                                                                    | 19                                                                                                    |
| bodule side<br>E Swepse<br>1 B N 2             | 2, program an<br>A VII A P                                                                                                    | A 6 Y 3 6 8                                                                                                    | ATROT                                                                                                    |                                                                                                    |                                                                                                    |                                                                                                    |
| SALLING.                                       |                                                                                                    |                                                                                                    |                                                                                                    |                                                                                                    |                                                                                                    | 8                                                                                                    |
| IR when IS                                     | (Diamir p)                                                                                                    |                                                                                                    |                                                                                                    |                                                                                                    | Column Configue                                                                                                    | 1501 ····                                                                                                    |
| Pauli Motory PA                                |                                                                                                    |                                                                                                    | Svs.3eb                                                                                                    | Abond 5007                                                                                                    | 1,86m8                                                                                                    | 200                                                                                                    |
| F00045<br>F00044<br>F00049<br>F00042<br>F00042 | DATTASS<br>DTD:<br>DDS0093A<br>CICKOPU<br>DDS0985<br>BUILORSC<br>DDS09834                                                                                                    | Droff 402<br>DD 50401<br>DD 50401<br>DD 50401<br>DD 5040<br>DD 5040<br>DD 51454<br>DD 51454<br>DD 51454                                                                                                    | CECTACRI<br>OBHOHVS<br>OBHOHVS<br>OBHOHVS<br>OBHOHVS                                                                                                    | 5/02<br>ATH<br>6/07<br>8/07<br>8/07<br>8/07<br>8/07<br>8/07<br>8/07<br>8/07<br>8                                                                                                    | 8532<br>ATL2<br>5007<br>5447<br>5407<br>5407<br>5407<br>5407<br>5407<br>5407                                                                                                    | 8078<br>1072<br>1990<br>1990<br>1990<br>1990<br>1990                                                                                                    |
| P00039                                         | RUDO83C                                                                                                    | 0051956                                                                                                    | CEHOM/15                                                                                                    |                                                                                                    |                                                                                                    | 2000                                                                                                    |
|                                                | El, nocent fiel 1<br>Enemet Norme<br>le Faith Norme<br>La Silve Lass<br>A Silve Lass<br>A Silve | BLANDER / 19 20<br>BLANDER<br>IN FAILS VIENTING<br>IN FAILS VIENTING<br>DEALE JOINT<br>DEALE JOINT<br>IN THE VIENTING<br>IN THE VIENTING<br>I | Concord in 21     Concord in 21     Concord in 21     Concord in 20     Concord in 20     Concord | BLACKER / D CONTRACT CONTRACT | BLACKON /= DI<br>BLACKON /= DI<br>DI ALTONINUM<br>DI ALTONINUM | Control for the control of the control of the |

Step 2

Automated fault and performance alerts with diagnostic advice Drill-down into problems with analysis tools

| 20 <b>06</b> 8884+7                                             |                                                                                                    | 2001200000                                                                |                                                                      |                        | COLOR.                       | -                       |                                   |           |          |            |
|-----------------------------------------------------------------|----------------------------------------------------------------------------------------------------|---------------------------------------------------------------------------|----------------------------------------------------------------------|------------------------|------------------------------|-------------------------|-----------------------------------|-----------|----------|------------|
| Tage for the second                                             |                                                                                                    | herigation                                                                |                                                                      | • 0                    | Carent Carent                | 1                       |                                   | Total 111 |          | Edition VE |
| grand22802                                                      | - pcvfmcG-2800                                                                                                    | 1                                                                         | PERSONID                                                             | 11851192E              | STREAMS                      | PROKE                   |                                   | POSTCODE  | COUNTRY  |            |
| 4 Action Hist                                                   |                                                                                                    | 1                                                                         | 101                                                                  | Robbin                 | syvn                         | (501)                   | 219-5666                          | 45760     | colemtia |            |
| in ans                                                          |                                                                                                    | 2                                                                         | 101                                                                  | :opelym                | Clayton                      | (473)                   | 342-2303                          | 98910     | Bolivia  |            |
| CE Data Sets                                                    |                                                                                                    | 3                                                                         | 102                                                                  | Alma                   | Massey                       | (761)                   | 407-1773                          | 96919     | ltaly    |            |
| 10 D32                                                          |                                                                                                    | 4                                                                         | 103                                                                  | Entily                 | Ellis                        | (305)                   | 024-1349                          | 96010     | Sectors  |            |
| 🕼 Message Qa                                                    | iese Managers                                                                                                    | 5                                                                         | 104                                                                  | Talor.                 | Duckerson.                   | (363)                   | 152-1625                          | 52331     | Nepal    |            |
| ■ UNIX System Services<br>■ sit Invd22802 - pt / ncG28802       |                                                                                                    | 6                                                                         | 105                                                                  | Neelie                 | Weiss                        | (593)                   | 195-1164                          | 13611     | Data     |            |
|                                                                 |                                                                                                    | Ť.                                                                        | 103                                                                  | Criardo                | lamen                        | (201)                   | 753 1647                          | 46120     | Rectar   |            |
| a se mazzou - prendzzore                                        |                                                                                                    |                                                                           |                                                                      |                        |                              |                         |                                   |           |          |            |
|                                                                 |                                                                                                    |                                                                           |                                                                      |                        |                              |                         |                                   |           |          |            |
| Properties                                                      | 72                                                                                                    | Formations Med                                                            |                                                                      | 15 J. S.Laol           | up)13 Has: Care              | ecters                  |                                   |           |          | -14        |
| Papeties 2                                                      |                                                                                                    | TE KEBIERA LIG                                                            | N/KOPLEXS                                                            | n i stan               |                              | ecters                  | T.d.                              | 171       |          |            |
| 0                                                               |                                                                                                    |                                                                           | N/KOPLEXS                                                            | 05 Å (5 km)<br>(5      | ap) 19 Host Core<br>Corest 2 | edes                    | Tuta                              | 1 801     |          |            |
| 0                                                               | Des d                                                                                                    | TE KEBIERA LIG                                                            | N/KOPLEXS                                                            | đ                      | Curer 2                      | eciens)<br>Length       | Tutu<br>Data                      | 8 801     | Ĵ        |            |
| citeda                                                          | Barline .                                                                                                    | TRAFENERALING<br>Layou: PECPL                                             | N/HOMEAS<br>E<br>Ficture                                             | đ                      | Curer 2                      |                         |                                   | 8 901     | )        | -          |
| rapety<br>Densiption                                            | 1000 - 100 - 100 - | TE MERICAR LAG<br>Layou: PECPL<br>Field                                   | N. HONEAS<br>E<br>Ficture<br>1995                                    | d<br>Type              | Start                        | Length                  | Data                              |           | ]        |            |
| topety<br>Omolption<br>Philotorycosian                          | 1000 - 100 - 100 - | BREEFERRING<br>Layou PEOPL<br>Field<br>FLRSORLD                           | N. HONEAS<br>E<br>Ficture<br>1995                                    | Type<br>SP             | Gares 2<br>Start<br>4        | Length<br>3             | Data<br>10)                       |           |          |            |
| ispety<br>Omoiption<br>All client version<br>All server version | All a ce a ce a ce a ce a ce a ce a ce a                                                                                                    | CREEHERALIG<br>Layur, PECPL<br>Field<br>FLRSORED<br>FLRSORED              | E<br>E<br>Dicture<br>1995<br>E A(11)                                 | Type<br>19<br>20       | Start<br>4<br>14             | Dength<br>3<br>10       | Data<br>(0)<br>Jocelyr<br>Claytor |           | 3        |            |
| AM ellert version<br>AM server version<br>Here name             | All a ct of a ct of a  | CRAFEBERALIS<br>Layour PECPL<br>Pield<br>PURSONID<br>PIROTICAL<br>SCREAME | E<br>E<br>E<br>Dicture<br>0995<br>E A(11)<br>A(11)<br>A(11)<br>A(14) | Type<br>SP<br>AS<br>AS | Start 2<br>4<br>14<br>24     | Length<br>3<br>10<br>10 | Data<br>(0)<br>Jocelyr<br>Claytor |           |          |            |

Step 3

Fix problem, for example, make a change in data

HSBC C

"We've **increased programmer productivity by 10 percent** and cut development costs. Not only that, but we've **experienced significant decreases in the number of transaction failures** within our applications." Roberto L De Hoz, manager mainframe support, HSBC Bank Argentina S.A

### **IBM Fault Analyzer**

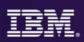

### Step 1

- Use Fault Analyzer to provide detailed information on the instructions and variables involved at the time of the Abend.
- IBM Fault Analyzer improves developer productivity and decreases deployment costs by helping to analyze and correct application failures quickly (CICS/DB2/IMS/MQ/COBOL/PLI/ASM/ C/C++/ASM/JAVA).
- Develop and test new and existing applications more productively, helping to reduce costs along the way.
- Proven 3270-based interface and free graphical user interface.

| , ut  | anonivs.demopkg.abilit.com/2009/HOETANE/1151(00997)-Report of                                                   |
|-------|----------------------------------------------------------------------------------------------------|
| 1     |                                                                                                    |
| 2 3 4 |                                                                                                    |
| 5     |                                                                                                    |
| 67    |                                                                                                    |
| 8     | A program-interruption code 0007 (Data Exception) is associated with this abend                                 |
| 10    |                                                                                                    |
| 11    | A decimal digit or sign was invalid.                                                                            |
| 12    |                                                                                                    |
| 13    | The cause of the failure was program SAM2 in module SAM2. The COBOL source code                                 |
| 14    | that immediately preceded the failure was:                                                                      |
| 15    |                                                                                                    |
| 16    | Source                                                                                                    |
| 17    | Line #                                                                                                    |
| 18    |                                                                                                    |
| 19    |                                                                                                    |
| 20    |                                                                                                    |
| 21    | 000090 BALANCE-TOTAL + CUST-ACCT-BALANCE                                                                        |
| 22    |                                                                                                    |
|       | The COBOL source code for data fields involved in the failure:                                                  |
| 24    |                                                                                                    |
|       | 4                                                                                                    |
|       | The second second second second second second second second second second second second second second second se |

Helps to identify the cause, analyze the failure, and fix the problem

Main Report Event Details Abend Information System-Wide Information Miscellaneous

momys demonstra ibm com:2800/EAUI TANI V13R1 HIST/100767)-Report

### **IBM Debug Tool**

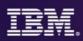

#### Step 2

 Use IBM Debug Tool to test and determine if the cause of the abend is logic or data.

> •The powerful and user friendly GUI interface provides productivity for the end users.

- IBM Debug Tool can help you increase debugging efficiencies and reduce application development cycle times.
- Program testing and analysis aid that helps you examine, monitor, and control the execution of application programs on z/OS (CICS/DB2/IMS/ COBOL/PLI/ASM,C/C++/ASM/JAVA w Toolkit)
- Code Coverage Analytics
- Proven 3270-based interface and free graphical user interface.

| 246 | *******                                          |                          |
|-----|--------------------------------------------------|--------------------------|
| 247 | PROCEDURE DIVISION.                              |                          |
| 248 | *********************                            |                          |
| 249 |                                                  |                          |
| 250 | 000-MAIN.                                        |                          |
| 251 | ACCEPT CURRENT-DATE FROM DATE.                   |                          |
| 252 | ACCEPT CURRENT-TIME FROM TIME.                   |                          |
| 253 | DISPLAY 'SAM1 STARTED DATE = ' CURRENT-MONTH '/' |                          |
| 254 | CURRENT-DAY '/' CURRENT-YEAR ' (mm/dd/yy)'.      |                          |
| 255 | DISPLAY ' TIME = ' CURRENT-HOUR ':'              |                          |
| 256 |                                                  | Source and debugging to  |
| 257 | CURRENT-HOUR = 14                                | Source code debugging to |
| 258 | PERFORM 900-OPEN-TRAN-AND-RPT-F                  |                          |
| 259 | PERFORM 800-INIT-REPORT .                        | improve development      |
| 260 |                                                  |                          |
| 261 | PERFORM 100-PROCESS-TRANSACTION                  |                          |
| 262 | UNTIL WS-TRAN-FILE-EOF                           | productivity             |
| 263 |                                                  | productivity             |
| 264 | PERFORM 905-CLOSE-TRAN-AND-RPT-FILES.            |                          |
| 265 |                                                  |                          |
| 256 | GOBACK .                                         |                          |

### **IBM File Manager**

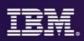

### Step 3

- Use File Manager to manipulate data when working with z/OS data sets, DB2, CICS, IMS or WebSphere MQ data.
- IBM File Manager allows you to manage production, test, and development data across multiple formats and storage media.
- Create, edit, copy, browse, extract, print, and compare enterprise data (VSAM/DB2/IMS,CICS/MQ)
- 3270-based interface and graphical user interface.

| Navigation |         | - 0 🖆           | 🔁 🞦 🖆 Columi | n# 1       | Cursor               | O Current    |       |
|------------|---------|-----------------|--------------|------------|----------------------|--------------|-------|
|            | CUST-ID | NAME            | ACCT-BALANCE | ORDERS-YTD | ADDR                 | CITY         | STATE |
| 1          | 01001   | Lynn, Amanxx    | 67.68        | 9          | 119 North Lake Road  | Spirit Lake  | ID    |
| 2          | 02200   | Graham, Anna    | 610.05       | 10         | 89 Clay Springs Rd   | Atwon        | NV    |
| 3          | 02202   | Major, Art      | 1234.56      | 5          | 1512 Pine Bluff      | Harmon       | MN    |
| 4          | 03003   | Prentice, Anna  | 0.00         | 7          | 33 Renshaw           | Laramie      | WY    |
| 5          | 03390   | Deeds, Darren   | 74.00        | 3          | 649 Brown Street     | Sandstone    | IN    |
| 6          | 05570   | Parker, Ford    | 233.27       | 12         | 3039 Manning St.     | Dearborn     | MI    |
| 7          | 06101   | Early, Brighton | 311.08       | 10         | 9662 Summit Road     | Buxford      | NE    |
| 8          | 06106   | Lander, Annette | 489.84       | 7          | 6127 Cedar Street    | Taledega     | AL    |
| 9          | 06711   | Dubree, Dustin  | 192.98       | 11         | 9229 Delegate's Row  | Indianapolis | IN    |
| 10         | 06900   | Bacon, Chris P. | 1001.01      | 0          | 1134 Rosetta         | Lisle        | IL    |
| 11         | 07008   | Houston, Roger  | 296.97       | 10         | 4411 Northside Pkway | Banner Elk   | NC    |
| 12         | 07044   | Schauer, April  | 88.83        | 7          | 7331 Gulf Shore Dr.  | Naples       | FL    |
| 13         | 07077   | Mann, Mr. E.    | 621.05       | 1          | 24 Valentine Rd      | Danville     | TN    |
| 14         | 07707   | Clime, Hilda    | 232.20       | 9          | 5545 Crystal Springs | Dowagiac     | MI    |
| 15         | 07870   | Furst, April    | 122.15       | 1          | 955 Dundas           | London       | ON    |

Data management tool supporting key file structures like VSAM, DB2, CICS, and IMS

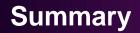

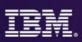

- Fault Analyzer Faster problem determination and resolution. Understand what happened, program, where it happened, context within the source code, the variables involved and the value of the variables at the time the exception occurred. Point and shoot navigation and explanation of error messages and codes, GUI interface provides productivity for users.
- Debug Tool Recreate the issue to determine if the problem is Data or Logic related. Test / validate code changes. Use Code Coverage to determine if all changed code was tested.
- File Manager Provides a quick and easy method to access, manipulate or correct VSAM, DB2,IMS, MQ, CICS, zFiles/HFS data.

### Three steps to **Performance Problem Elimination**

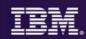

### Looking for Trouble?

| ile Filit Nacigate                                                                                                    | Seconds Project      | Foir W       | unitana biletyr |                      |                 |           |            |          |            |   |
|----------------------------------------------------------------------------------------------------|----------------------|--------------|-----------------|----------------------|-----------------|-----------|------------|----------|------------|---|
| • • • • • • •                                                                                                    | · · · ·              |              |                 | -   -                | DI EFCKASM      | TH CRS (  | WA AN LIKA | CM Qu    | hit Access |   |
| R R P ** ()                                                                                                    | - Transection        | summery (    | 117/117 rews    |                      | The I remark    | an IDI+C* |            | 0        | 0 0        |   |
| (T) = -                                                                                                    | Start Date: 201      | 13-03-11     |                 |                      |                 |           |            |          |            |   |
| Detail for Transact                                                                                                    | start p., st         | ome me       | пррна           | ) ronsa              | Change HLK.     | Unong.    | Userul     | Uper Lin | Userca     | • |
|                                                                                                    | 3918-0., 19          | 00.05        | CKAC810         | 1.842                | 9               | 0         |            | 0.0009   | 0.0008-    | 5 |
| Booold                                                                                                    | 2013-0. 19           | 00.02.8      | CICACB10        | LOOP                 | 0               | 0         | 3,3816     | 0.0002   | 010002     |   |
|                                                                                                    | 2018-0., 10          | 120.00       | 00540810        | LOPE                 | 0               | - Ó       | 1.5735     | 0.0002-  | 0.0001_    |   |
| ECKALBO2 *                                                                                                    | 2013-0. 18           |              | CEAC610         | SSCL                 | 0               | 0         | 6.9500     | 0.0008   | 010004     |   |
| BICKALBUS +                                                                                                    | ****A                | 4 5 6 5 6    | A142.24-6       | ere:                 |                 |           | A 5519     | A 441 A  | AAAAA      |   |
| Transaction ID<br>++CATA (CICA A<br>++COVE (CICA III)<br>++COVE (CICA<br>++CESN (CICA                                                                                                    | 121 EA               | 803 GCAG     | ROA CROACHES    | e<br>OCACBIO, Ironso | men 12 in Cr.SH | ofet.     |            |          |            | - |
|                                                                                                    | App-# CCAO<br>10 000 | коз сожо<br> |                 |                      |                 |           | 2 2        | 2 2      |            |   |
| HCALA ( CKA A<br>HOCYC ( CICA<br>HCCYW ( CICA<br>HCCYW ( CICA<br>HCCISN ( CICA<br>HCCISN ( CICA<br>HCCISN ( CICA<br>HCCISN ( CICA<br>HCCISN ( CICA<br>HCCISN ( CICA<br>HCCISN ( CICA                                                                                                    |                      | коз сожо<br> |                 |                      |                 | ,<br>,    | 2 2        |          |            | , |
| HCATA (CICA *<br>HOOVE (CICA *<br>HOOVE (CICA *<br>HOOVE (CICA *<br>HOOSN (CICA *<br>HOOSS (CICA *                                                                                                    | App-# CCAO<br>10 000 | коз сожо<br> |                 |                      |                 | Ĵ         | 0.<br>0.   | , , ,    | · · ·      |   |
| HCA1A (CRAA)<br>HCOVE (CRAA)<br>HCOVE | App-# CCAO<br>10 000 |              |                 |                      |                 | ii        | 0, 0,      |          |            |   |
| ++CATA (CRA +<br>++COVC (CRA +<br>++COVC (CRA +<br>++CRA (CRA +<br>++CRA (CRA +<br>++CRA (CRA +<br>++CRA (CRA +<br>++CRA (CRA +<br>++CRA (CRA +<br>++CRA (CRA +<br>++CRA (CRA +<br>++CRA +<br>++CRA (CRA +<br>++CRA +<br>++CRA (CRA +<br>++CRA +<br>++CRA (CRA +<br>++CRA +<br>++CRA (CRA +<br>++CRA +<br>++CRA (CRA +<br>++CRA +<br>++CRA (CRA +<br>++CRA +<br>++CRA     | Apple CICAO          |              |                 |                      |                 | i         | 3.         |          |            |   |
| + CATA ( CKA *<br>+ COVE ( CSA *<br>+ COVE ( CSA *<br>+ CSN ( CKA<br>+ CEN ( CKA *<br>+ CEN ( CKA *<br>+ CEN                                                                                                    | Appendic CCAAD       |              | S               |                      |                 | i         | •          | , , ,    |            |   |
| ++CATA (CRA +<br>++COVC (CRA +<br>++COVC (CRA +<br>++CRA (CRA +<br>++CRA (CRA +<br>++CRA (CRA +<br>++CRA (CRA +<br>++CRA (CRA +<br>++CRA (CRA +<br>++CRA (CRA +<br>++CRA (CRA +<br>++CRA +<br>++CRA (CRA +<br>++CRA +<br>++CRA (CRA +<br>++CRA +<br>++CRA (CRA +<br>++CRA +<br>++CRA (CRA +<br>++CRA +<br>++CRA (CRA +<br>++CRA +<br>++CRA (CRA +<br>++CRA +<br>++CRA     | Appendic CCAAD       |              | S               |                      |                 | i         |            |          |            | 2 |

### Step 1

Identify CICS transaction needing response time improvement Step 2 Understand transaction's resource consumption at much deeper level

| EE®                |   |               |     | Tese ca        | se overview |  |
|--------------------|---|---------------|-----|----------------|-------------|--|
| (H 1E 513          |   |               |     |                |             |  |
| a 🗁 Test C         |   |               | 1   | Test case Info | crnation    |  |
|                    |   | Open          |     | Name           | CASE        |  |
| * 0                |   | New Test Case |     | Description:   | ₩ casel     |  |
| 2 Teste            |   | Edit STL      |     |                |             |  |
| > 🗁 Scher          |   | Notes         |     |                |             |  |
| Repert<br>B 1E S11 |   | Translate     |     |                |             |  |
| TEST2              |   | View          |     | Other inform   | urtice .    |  |
|                    |   |               |     | Туре           | e CPIC      |  |
|                    | × | Delete        |     | Notes flag     |             |  |
|                    |   |               |     | UTLB courts    |             |  |
|                    |   |               |     |                |             |  |
|                    |   |               |     |                |             |  |
|                    |   |               |     |                |             |  |
| Outine 23          |   |               | = 3 |                |             |  |

### Step 3

Test changes and measure results to ensure success

U.S. credit card services company used APA to improve performance by 3x"

### **CICS** Performance Analyzer for z/OS

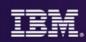

#### Step 1

 Use CICS PA for performance analysis of individual transactions to determine problem transactions and evaluate areas for improvement.

| • • • • • • •           | () • [ ] • [ ] • [] • [] • [] • [] • [] •                                                                                                    | 🖞 side 🔄 dickan 🦞 dickan 📽 dickin 🌆 dickan 🕒 aba 🖉 effemilie                                                                 |
|-------------------------|----------------------------------------------------------------------------------------------------|----------------------------------------------------------------------------------------------------|
| 1.00                    | 🕂 Tensection Extension (BB-70) month                                                                                                    | 🕐 👘 🚱 Stort Dates, 2006-12-00, Start times, 12, 20.00, Applied, 1602/102, Transaction Dates. 💥 🦳                             |
| ·                       | Applied BDZ/D2. Transaction ID for D2                                                                                                    |                                                                                                    |
| Introducer livensect    | Sand Date         Sand Termanic         Teatron         Factors         Use Date         Oct 201.         Oct 201.                                                                                                    | Start Date=2010-12-10, Start time=12.20.00, Applid=IYDZEJ03                                                                  |
| CICEACES +              |                                                                                                    | Average Response time of 0.001981 seconds                                                                                    |
| CKSACBS                 | 🛊 Alets 😒 🧳 ** 🗠                                                                                                    | C                                                                                                    |
| GCSAG87                 | Alst description Stat Bate Stat Sine Appil MVSD Resource. Actual Threshold                                                                                                    | · • • • • • • • • • • • • • • • • • • •                                                                                      |
| CICSPACE =              | 🚱 Maamam active transistions in clean maches: 200-12 114840. PRO2802. MWVI: Telans Name: TELS2563. 19 510.                                                                                                    |                                                                                                    |
| GICSPAR<br>GICSPAR      | Generarum waterlin EVC pacific lead     200-12-     1548.00     PDZER0     MVDF     EVC Pacific     FCDBECD     77     ×25     MVDF     Tolea Name     DFHTCL02     30     v10                                                                                                    |                                                                                                    |
| CKSPAL                  | Mannamacine penacione in disa nache 200-22- 120000 PD2200 MM2P Tokas Name DPHTC002 30 K00                                                                                                    |                                                                                                    |
| PDZERA                  |                                                                                                    | Performance averages at a glance                                                                                             |
| IMDZE/01                |                                                                                                    | C CCS Response time Suspend time detail CPU time CRCS TCB usage                                                              |
| MDZENG .                | MAR TRANSACTION states as for Applied MORENG, Transaction /FCR, Records wher 2010-12-15 13:42:00 Records before: 2010-12-15 13:34:00                                                                                                    |                                                                                                    |
| Carlling A              | 5:set Gate 2000-12-09                                                                                                    |                                                                                                    |
| ionsoction ID           | 11.45.00 115.45.00 115.47.00 112.45.00 11.55.00 11.55.00 11.55.00 115.55.00 15.55.20 15.55.20 15.55.20 15.55.20                                                                                                    |                                                                                                    |
|                         | (NIT) 5 (NIT) 8 (NIT) 7 (NIT) 8 (NIT) 12 (NIT) 12 (NIT) 13 Applia (NIT) 8                                                                                                    |                                                                                                    |
| CATA ( DC .             | Transcton ID 1308                                                                                                    | EII:S likespoone fram (overlaged)<br>2794 transaction/s) 0.217282 TCB mode switches (average)-0.021981, seconds average resp |
| CATD ( NC               | Transcriment states 154 (51%) (40%)<br>Torist Transcrition 454                                                                                                    | Response measurement                                                                                                    |
| CET Y                   | Transaction class TCLSDSW1                                                                                                    | a 😁 CICS Response firms                                                                                                    |
| and the second          | Transaction class attachen 2886 (015) Obsease soldition:                                                                                                    | • 🔲 User Dispatch time                                                                                                    |
| Transaction st          |                                                                                                    | User CPU time                                                                                                    |
| 2013-04-10              | PE MACTERATICASS 30                                                                                                    | C Superit free                                                                                                    |
| 2013-04-1               | 204C classes statistics for Applied PD2F 62, Bactachera class TD1507WL Records after: NB0-12-10.1142/01. Records before XB0-12-10.1146/01.                                                                                                    |                                                                                                    |
| 2013-01-31              | I I I I I I I I I I I I I I I I I I I                                                                                                    |                                                                                                    |
| 2012-01-1               | 1342.00 \$545.00 \$545.00 \$546.00 \$346.00 \$346.00 \$346.00 \$546.00 \$546.00 \$556.00 \$1551.00 \$1352.00 \$1365.00 \$1365.00 \$100\$1\$100\$1\$100\$1\$100\$1\$100\$1\$100\$1\$100\$1\$100\$1\$100\$1\$100 | · · · · · · · · · · · · · · · · · · ·                                                                                        |
| 2012-10-24              | sem; 2 (km; 2 (km; 3 (km; 4 (km; 8 (km; 6 (km; 8 (km; 8 (km; 8 (km; 18 (km; 12 (km; 13 Applid                                                                                                    |                                                                                                    |
| · · 2012-10-2           | Torsaction de                                                                                                    |                                                                                                    |
| 2012-09-20<br>2012-09-1 | Instantion de                                                                                                    |                                                                                                    |
| 2011 10 2               | Foldative                                                                                                    |                                                                                                    |
| y go 2011-06-25         | Max settie                                                                                                    | artis                                                                                                    |
| ) g> 2011-06-2          |                                                                                                    | **************************************                                                                                       |
|                         |                                                                                                    | I p → DemoMVS Sen                                                                                                    |

### **CICS PA** provides...

- Comprehensive Performance Reporting
- Transaction tracking and action profiling reports
- Trending and capacity planning with historical database
- Faster problem resolution
  Evaluation and tuning of CICS system efficiency to improve system performance

### **IBM Application Performance Analyzer**

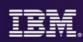

#### Step 2

- Use IBM Application Performance Analyzer to monitor and drill down to subsystem details and the source instructions to determine statements causing bottlenecks.
- IBM Application Performance Analyzer helps maximize the performance of your applications and improve the response time of your online transactions and batch turnaround.
- Identify constraints and improve the entire application's performance no matter where the problem resides (CICS/ IMS/DB2/MQ/COBOL/PLI/ ASM/JAVA)
- 3270-based interface and graphical user interface.

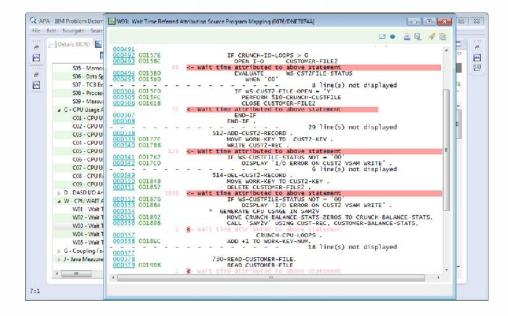

Monitor and optimize performance at the application level

### **IBM Workload Simulator**

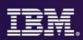

### Step 3

• Use IBM Workload Simulator to perform stress, performance and capacity testing of applications.

| 🔋 Project View 🖄 🧤 🧌 🦌 🖗                                                                                                    | E CASES &                                                                                                  |
|----------------------------------------------------------------------------------------------------|----------------------------------------------------------------------------------------------------|
| P 🗉 🖸                                                                                                    | Tese case overview                                                                                         |
| ↓     CF 1ES13       ↓     ↓       ↓     CA SE1       ↓     CA C       ↓     CA C       ↓ | Test case information Name CASE3 Description: V case1 Other information Type: CPIC Note: flag: UTLB counts |
| Coutline 12                                                                                                    |                                                                                                    |

- IBM Workload Simulator helps eliminate the need for large amounts actual users and time for testing.
- Ideal for stress, performance, regression, function, and capacity planning tests.
- 3270-based interface and graphical user interface.

Simulates a network of users doing actual work on the application.

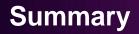

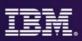

- CICS Performance Analyzer Analyze CICS transactions for history and trending to determine if a problem is occurring due to changes in the application or changes in the CICS environment where the application(s) execute. Choose candidate transactions for detailed analysis using APA
- Application Performance Analyzer Monitor and analyze transactions to provide details on where time is being spent and resources are being consumed in an application, and areas for improvement. Use APA in the test environment to evaluate changes made using report compare feature.
- Workload Simulator Provides the ability to create test cases for regression and stress testing for proactive analysis of the effect of change on applications. Simulate workload and number of users for analysis of increased workload.

### Three steps to Financial optimization

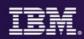

Get more for your money

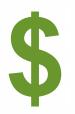

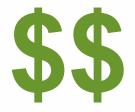

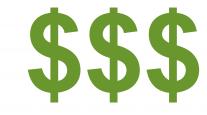

### Step 1

Replace 3<sup>rd</sup> party products with IBM z/OS Tools Step 2

Save even more with IBM Solution Packs Step 3

Move OpEx to CapEx with CICS TS VUE

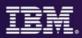

- Affordable Pricing generally 25+% less than ISV
- All Inclusive of Languages COBOL, PL/I, Assembler, C/C++
- All Inclusive of Subsystems CICS, IMS, DB2, MQ, WAS
- SMP/E Installed and Maintained reduces impact on Systems Staff
- Can be pre-installed as part of a z/OS upgrade reduces impact on System Staff
- No Software Keys reduces impact on Systems Staff / Supports Disaster Recovery Strategy for Testing / Implementation
- Includes both 3270 and Workstation Interfaces no additional charges, no additional licensing, no per seat limits

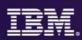

## CICS Optimization Solution Pack for z/OS V5.2

Quickly optimize performance and availability of CICS systems and applications Interdependency Analyzer, CICS Deployment Assistant, CICS Performance Analyzer, CICS Configuration Manager

## CICS Modernization Solution Pack for z/OS V5.2

Understand deployed CICS application and system resources, connect from non-mainframe devices, and create CICS infrastructure to support the increased workload with CICS Interdependency Analyzer, CICS Deployment Assistant, CICS Transaction Gateway for z/OS

## IBM Problem Determination Solution Pack for z/OS V1.3

#### Cost effective problem analysis for z/OS subsystems and languages with both GUI & 3270

**interface** with File Manager, Fault Analyzer, Debug Tool for z/OS, Workload Simulator, Hour Glass, Data Set Commander

#### IBM Problem Determination Testing Solution Pack for z/OS V1.3

Reduce testing time, improve application reliability and user diagnosis capabilities, and improving user's ability to regulate and monitor testing activities with Debug Tool, Workload Simulator, Hour Glass

#### IBM Problem Determination Modernization Solution Pack for z/OS V1.3

Address your problem analysis needs and provides tools that decrease development time, improve performance and reliability and reduce diagnosis time with Application Performance Analyzer, Debug Tool, Fault Analyzer, File Manager

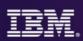

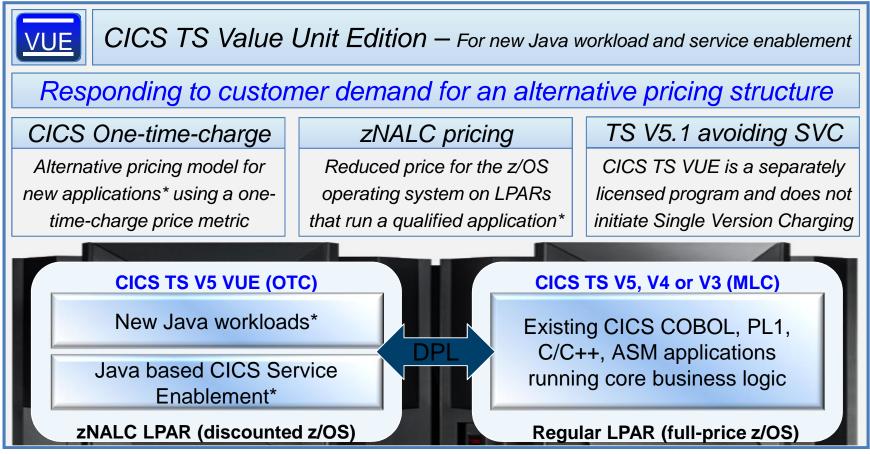

\* zNALC approval is required for each application

### **More information**

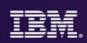

### • Web pages

- http://ibm.com/cics
- http://ibm.com/cics/showcase
- <u>http://ibm.com/cics/tools</u>
- http://ibm.com/software/awdtools/deployment
- Analyst reports
  - IBM CICS Tools: Discovery and Optimization for the Next Generation link
  - IBM PD Tools leads the pack again link
- Threadsafety & Consolidation extracting optimum performance from CICS <u>Prezi</u> <u>YouTube</u>
- Social media
  - Like CICS on Facebook at <u>CICS Hursley</u> or <u>WebSphere and CICS Support</u>
  - Watch videos on YouTube CICS and CICS Tools and IBM System z PD Tools
  - View presentations on Slideshare
  - Follow IBM\_CICS on Twitter <a href="http://www.ibm.com/support/docview.wss?uid=swg21384915">http://www.ibm.com/support/docview.wss?uid=swg21384915</a>
  - See multiple channels by using the CICS Social Media Aggregator.
- Subscribe to
  - CICSbuzz for the latest news<u>http://www-01.ibm.com/software/htp/cics/enews/</u>
  - Debug Tool newsletter <a href="http://www-01.ibm.com/support/docview.wss?uid=swg21422089">http://www-01.ibm.com/support/docview.wss?uid=swg21422089</a>